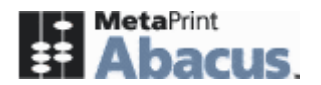

## **Abacus Network Utilization**

These are the major operations in Abacus that involve network traffic. Abacus generates lowest amount network traffic among different tracking softwares available in the market.

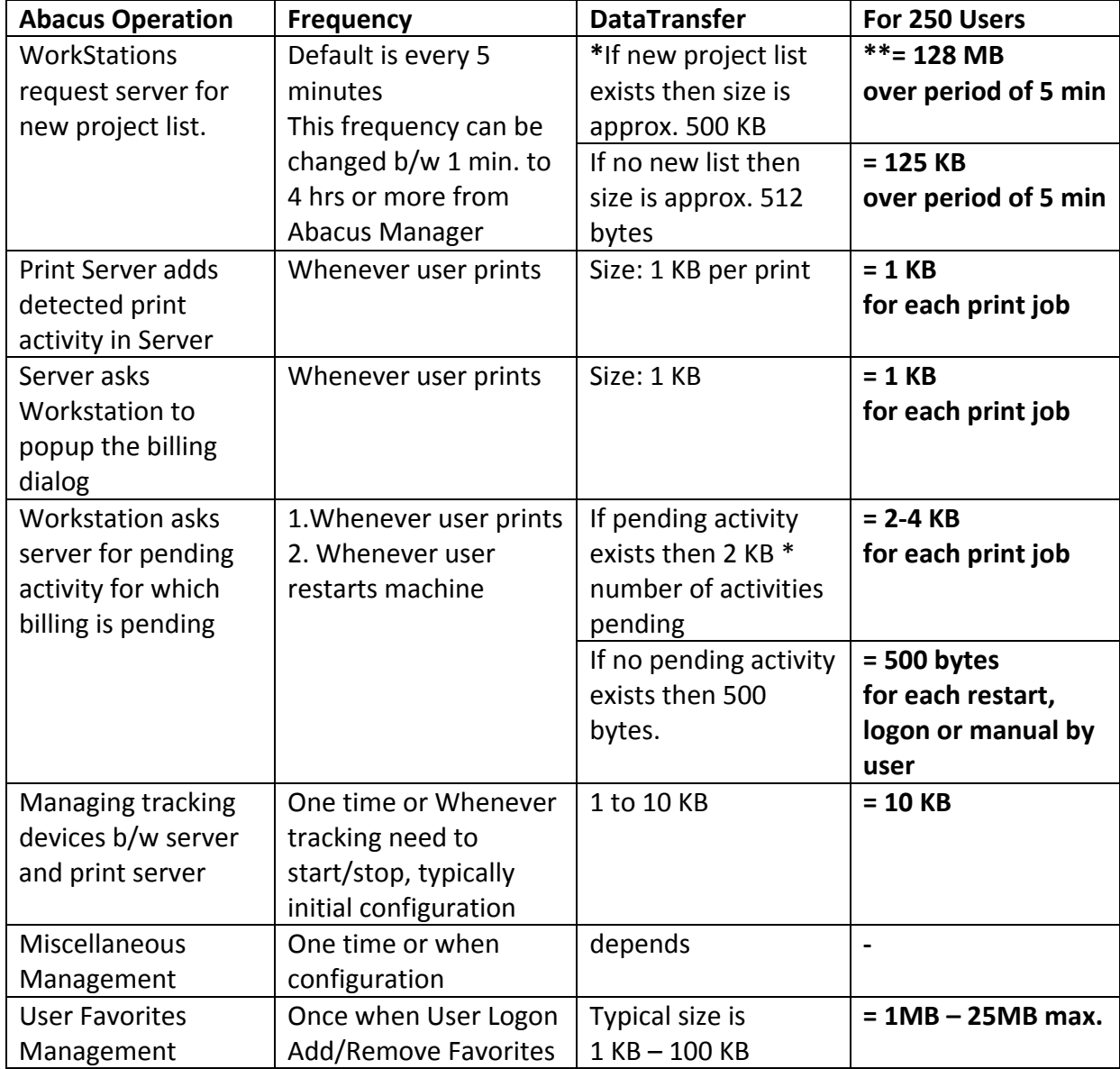

\* - Project list is available for client workstations to download whenever,

- a) projects, phases changed manually from abacus manager
- b) as a result of automatic periodic import/syncing from customers accounting ‐ db
- c) device, media configuration changes in manager
- d) add/remove users
- e) set/change permissions (user access policies) to projects
- \*\* ‐ Typically size of Project list (referenced as Data Cache File in Abacus) is 250 KB.

For Example, at one Abacus customer location having **18,000 projects, 50,000 phases and 8,000 users, the size of the cache file is 1.2MB**